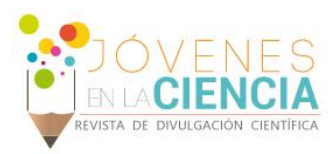

# ANÁLISIS DE IMÁGENES BIOMÉDICAS

#### Alvarez Véliz, Nelly Gabriela (1), Aviña Cervantes, Juan Gabriel (2)

1 Ingeniería Mecánica, Universidad de San Carlos de Guatemala | gaby.alvarez510@gmail.com

2 División de ingenierías Campus Salamanca-Irapuato, Universidad de Guanajuato | avina@ugto.mx

## Resumen

La medicina es una rama muy importante de la ciencia que involucra una parte del desarrollo de la humanidad, por medio de la aplicación de principios de ciencias naturales, estudios clínicos, investigaciones de procesos bio-patológicos y avances tecnológicos. Muchos de los resultados visuales de diferentes estudios médicos se ven reflejados en imágenes que después son analizadas por distintos métodos científicos para obtener respuestas confiables y anticipar posibles anomalías. En el análisis de imágenes fueron utilizados diferentes métodos de visión artificial por medio del software MatLab de Mathworks. Los algoritmos de visión fueron aplicados sobre imágenes médicas obtenidas de distintos portales electrónicos de medicina; las imágenes biomédicas se analizaron en diversos formatos, el realce de características biológicas principales por medio del color y la textura para extraer regiones patológicas de interés por medio de un proceso de segmentación.

# Abstract

Medicine is a very important branch of science that involves a part of the development of the human being, through the application of principles of natural sciences, clinical studies, research on biopathological processes and technological advances. Many of the visual outcomes from different medical studies are reflected in images that are then analyzed by different scientific methods to obtain reliable responses and anticipate possible anomalies. In the image analyses were used different artificial vision methods by means of the Matlab Mathworks software. Vision algorithms were applied on medical images obtained from different medical websites; the biomedical images were analyzed on different formats, the enhancement of the principal biological characteristics by using color and texture to get interest pathological regions by means of a segmentation process.

Palabras Clave **Anómalias**; MatLab; Segmentación; Color;

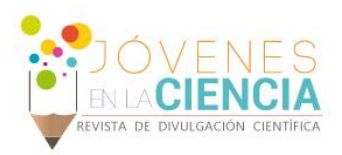

# **INTRODUCCIÓN**

Una imagen es la representación uniforme de coordenadas espaciales en un plano "*X*-*Y*", formada a partir de una fuente de energía interna o a partir de una fuente externa que interactúa con el objeto de interés; tiene como propósito la realización de análisis clínicos, análisis científicos y pruebas experimentales. Existe una amplia gama de imágenes médicas entre las cuales se encuentran: imágenes de rayos x, radiografías, tomografías, resonancia magnética, termografías, mamografías, entre otras. Por medio de las imágenes médicas se busca conocer el comportamiento interno, crecimiento celular, diagnosticar, examinar, evaluar y revelar posibles enfermedades; así como también se usan para estudios científicos como anatomía física y metabólica. Mediante del análisis de imágenes se puede facilitar la identificación de tejidos biológicos irregulares, anomalías no solo en el color de las imágenes sino que también en la textura; además de reducir las características negativas de las imágenes médicas como: variabilidad y complejidad de formas, ruido e inhomogeniedad en niveles de intensidad que hacen más complejo análisis. Actualmente hay diversos software que se utilizan para el análisis de imágenes digitales. En este caso se utilizó el programa de MathWorks llamado MatLab que contiene una amplia biblioteca para facilitar el estudio algorítmico de la información proveniente de imágenes.

## Objetivo

Analizar y desarrollar técnicas de visión artificial aplicadas a la detección de estructuras o artefactos anormales en tejidos biológicos sobre imágenes biomédicas.

## Justificación

Actualmente se utilizan imágenes médicas para reflejar la situación interna del cuerpo humano y con el avance de la tecnología son analizadas por diferentes métodos. Se utilizó MatLab de MathWorks con el fin de poder realizar pruebas

experimentales, simulaciones y poder llevar a cabo todas las etapas del análisis de imágenes digitales por medio de imágenes térmicas que reflejan las áreas con temperaturas anormales; adquisición de imágenes, preprocesado (incremento del constraste), procesamiento de imágenes: aplicación de filtros; postprocesamiento: segmentación; representación y descripción, reconocimiento e interpretación, fueron algunas de las etapas utilizadas.

## Marco Teórico

#### *Termografía*

Es un método de diagnóstico y obtención de imágenes médicas con la ayuda de una cámara termográfica o termógrafo, que detecta la energía infrarroja (radiación infrarroja) que emiten los cuerpos con temperatura mayor del cero absoluto (0°K o -273°C), convirtiéndola en señal eléctrica, después procesada en una imagen médica, de tal manera que se puede realizar un análisis a partir de diferentes temperaturas. Este método es usado para pacientes que presentan desde dolores crónicos hasta algunos tipos de cáncer. [1],[2].

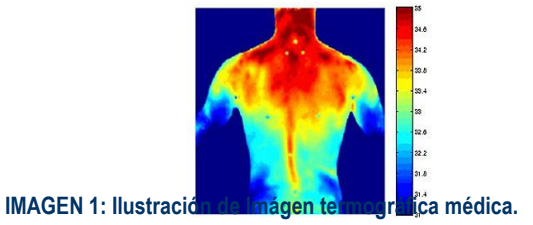

## *Método de adquisición de imágenes médicas*

La obtención de una imagen médica se presenta cuando un cilindro de energía emitida (rayos x, radiación, radioactividad, luz, etc.) gira continuamente, mientras el paciente se desplaza por el haz del plano. Emitiendo una señal por medio de sensores hacia un sistema de adquisición de imagen y transportándolas a un ordenador. En el caso de imágenes termográficas, debido a que es una técnica no invasiva, se

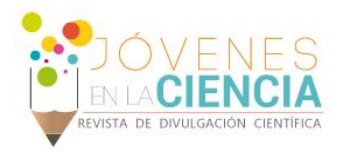

capturan las imágenes utilizando cámaras térmicas o termógrafos; que almacenan la temperatura de una escena en imagen. Estas cámaras operan por medio de ondas electromagnéticas, debido a que la temperatura es energía irradiada por los objetos en esta banda. [3]

#### *MatLab y el análisis de imágenes*

MatLab se tiene una serie instrucciones y funciones pre-construidas para el estudio de señales e imágenes, dando una visualización más específica y concreta en áreas en donde el ojo humano no puede alcanzar a visualizar. MatLab realiza un análisis por medio del histograma de la imagen, ecualización del histograma de la imagen, filtros espaciales bidimensionales y sobre todo por medio de métodos de segmentación de imágenes analizando de forma independiente diferentes características principales de las imágenes. [4]Las técnicas de segmentación más útiles son Kmeans clustering, umbralización y máscaras por color, textura, matiz y saturación. Estas técnicas también se usan para monitorear diferentes imágenes, por ejemplo imágenes termográficas del cerebro durante el sueño, y un caso particular en el que se aplica el análisis de imágenes térmicas es para la detección de cáncer de seno. [5]

# **MATERIALES Y MÉTODOS**

**Materiales** 

En el análisis, los materiales utilizados son especificados en la Tabla 1.

#### **Especificaciones de Materiales**

- 1. Sofware: MathWorks, MatLab R2015a (8.5.0197613). 64 bit (win64). February 12, 2015
- 2. Imágenes termográficas digitales.

#### Métodos

El proyecto de investigación se realizó por medio de una serie de etapas.

Pre-procesado: Familiarización con el entorno de MatLab, interfaz, lenguaje de programación en cuanto a imágenes digitales con formato RGB (matrices bidimensionales), lectura y proyección de la imagen, variación de nivel de contraste.

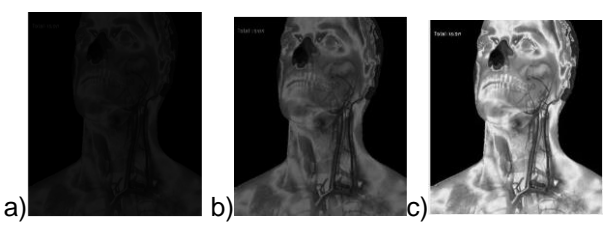

**IMAGEN 2: Variabilidad de Contraste de nivel: a) 25, b) 110 c) 255.**

Procesamiento: Rotación y traslación de imágenes desde un plano "X-Y", a un ángulo especifico e iniciando la rotación desde el centro de la imagen, visualizando la imagen térmica desde distintos ángulos, debido a la rotación la imagen térmica presentó ruido.

Aplicación de diferentes filtros para mejorar visión, textura, eliminar contaminación en la imagen, eliminar pequeños detalles generados por la imagen antes de ser procesada; la desventaja que presentan los filtros es la reducción de detalles en la imagen en ciertas áreas de interés. Los filtros usados fueron: Filtro de mediana, filtro de promedio, filtro gaussiano, filtro de media, filtro de máximos y mínimos, filtro de convolución y uso de primera y segunda derivada para la extracción de contornos.

Post-Procesamiento: Aplicación de diferentes técnicas de segmentación que ayudan a ampliar el panorama de visión de las imágenes térmicas para mejorar detalles específicos, detección de discontinuidades, detección de puntos, detección de líneas, detección de bordes. Las técnicas de segmentación utilizadas fueron: Umbralización (Thresholding), Pixels, Binarización, máscaras, CIELab y Kmeans.

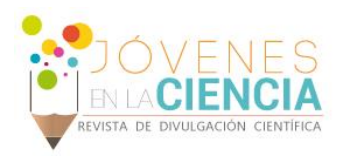

## **RESULTADOS Y DISCUSIÓN**

Los resultados presentados en el mejoramiento de imágenes termográficas fueron muy significativos en el caso de aplicación de filtros y técnicas de segmentación; ya que por medio de ellos las imágenes presentaban mejoramiento y realce de ciertas características específicas como textura, color y recuperación de detalles.

Las pruebas realizadas con las imágenes termográficas en cuanto a la aplicación de filtros mostraron algunas diferencias entre cada uno de los filtros aplicados. A una imagen rotada a un Angulo de 45° contra de las agujas del reloj respecto a su centro, con ruido debido a la rotación, por medio de la aplicación de filtro promedio, mediana y media; presentó una mejoría significativa aunque no suficiente como para mejorar la visión de la imagen. La aplicación de filtro de valores máximos y minimos en la misma imagen mostro una mejora significativa en cuanto a la eliminación de ruido y contaminación en la imagen, aunque atenuaba algunos detalles.

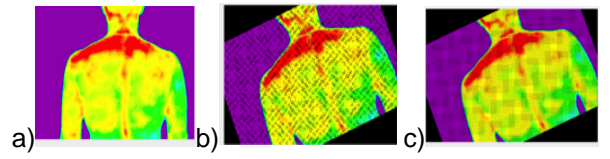

**IMAGEN 3: a) Imagen original. b) Aplicación de filtro promedio c) Aplicación de filtro de valores máximos y mínimos.** 

El filtro por convolución logró atenuar el ruido existente en una imagen termográfica analizada, aunque se determinó que se pierden ciertos detalles y se tienden a atenuar los bordes y los colores. El filtro Gaussiano y la lectura de histograma de una imagen en blanco y negro, determinó el grado de tonalidades de grises en una escala desde 0 hasta 255 aproximadamente, interpretando los valores cercanos a cero como tonalidades de gris más oscuras o en su defecto negro, ayudando a la diferenciación de colores de las imágenes termográficas con la escala de tonalidades de gris, aunque de igual forma se pierden algunos detalles en la definición de la

imagen pero se obtiene una eliminación completa de ruido en la imagen.

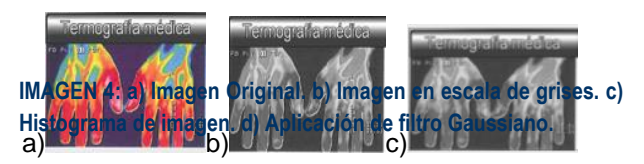

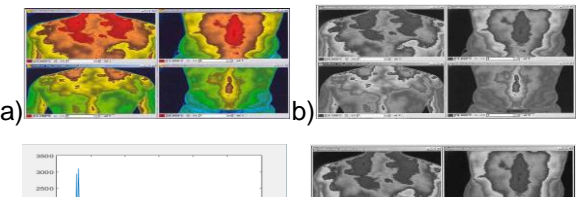

3001<br>2501<br>2001<br>1501  $c)$  do as too as a soo all  $d)$ 

**IMAGEN 5:.a) Imagen original. b) imagen en escala de grises c) Imagen con la aplicación de filtro por convolución**

Los resultados obtenidos después del análisis de imágenes por la técnica de segmentación por umbralización, pixels, binarización y máscaras fueron muy similares entre ellas; se segmentaban las imágenes termográficas seguido de la clasificación de colores en distintas imágenes de forma más perceptible a la vista humana.

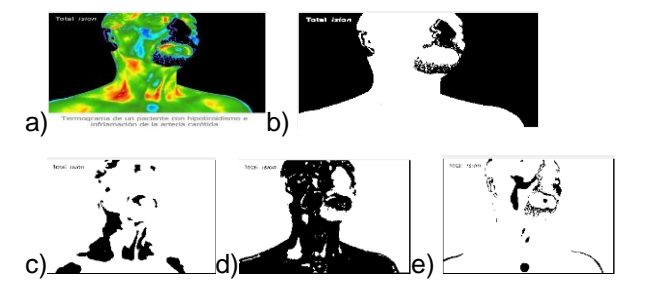

**IMAGEN 6: Segmentación por mascaras. a) Imagen original. b) Segmentación por color azul oscuro. c) Segmentación por color rojo y amarillo. d) Segmentación por color verde. e) Segmentación por color cian.** 

Otra técnica de segmentación utilizada fue Kmeans clustering, consiste en dividir imágenes termográficas en *"k"* grupos mutuamente excluyentes creando un nivel de agrupaciones. Kmeans trata cada observación de datos como un objeto que tiene un lugar en el espacio.

1982

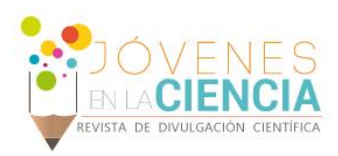

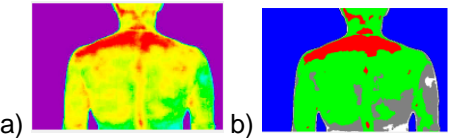

**IMAGEN 7: a) Imagen original. b): Aplicación de Kmeans clustering por color.[6]**

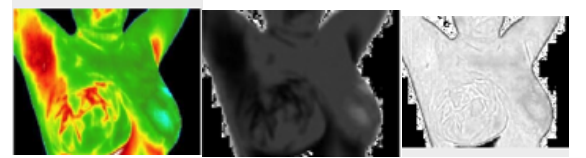

**IMAGEN 8: Segmentación por texturas usando Kmeans clustering. Figura1: Imagen original. Figura 2: Imagen en escala de grises. Figura 3: Aplicación de Kmeans clustering.[7]**

Kmeans clustering es una técnica de segmentación muy sencilla y requiere poco tiempo. MatLab completo el ciclo de segmentación en un tiempo de 1.925541 segundos. Aunque la técnica de segmentación es muy útil en imágenes térmicas, no es recomendable en análisis de imágenes de arterias.

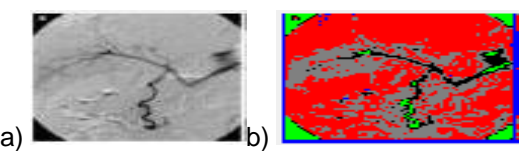

**IMAGEN 10: a) Imagen Original b) Aplicación de kmeans clustering.**

## **CONCLUSIONES**

Las imágenes termográficas requieren de un análisis completo que va desde la variación de contrastes hasta la aplicación de segmentación. Debido a que se mejora la apariencia, dando una mejor visión. Con la técnica de filtrado se pretende mejorar las imágenes eliminando cualquier ruido que dificulte la interpretación de los resultados de la imagen termográfica. En el caso de segmentación de imágenes termográficas por color y textura se demostró como más eficiente la técnica de Kmeans clustering.

## **AGRADECIMIENTOS**

A Dios por las bendiciones me ha derramado en mi vida.

A la Universidad de Guanajuato por permitirme ser parte del 4° verano de investigación Científica.

Al Doctor Juan Gabriel Aviña Cervantes por darme la oportunidad de colaborar en el proyecto de investigación, por sus enseñanzas y apoyo.

A mi casa de estudios Universidad San Carlos de Guatemala.

A Luddin, Mirna, Liseth, Federico y Victoria por su amor, comprensión y apoyo incondicional.

# **REFERENCIAS**

[1] Pichot, C. (1993). Aplicación de la termografía en el dolor lumbar crónico. Revista de la Sociedad Española del Dolor. 8(2), 43-47. [2] Vega B,A. (2011). Intervencionismo diagnóstico en patología de mama. Elsevier 53(6), 531-542. DOI: 10.1016/j.rx.2011.06.005 [3] Rabbani M, Jones P. (2006). Image compression techniques for medical diagnostic imaging systems. J Digit Imaging. 1991; 4:65-78. http://dx.doi.org/10.1007/BF03170414

[4] Muñoz, M. (2016). Termografía para detección de cáncer de mama. Agencia informativa Conacyt Teleconciencia. http://newsnet.conacytprensa.mx/index.php/documentos/40-

ciencia/salud/1408-termografia-para-deteccion-de-cancer-de-mama [5] Rieta I.,Ingeniería biomédica, imágenes médicas. Vol 2. Universidad de Castilla la Mancha.

[6] Infrarojo examen. Recuperado de: http://www.exameninfrarrojo.com/

[7] Instituto Tecnológico de Chihuahua. Recuperado de: http://clientesapc.com/blog/crean-alumnos-mexicanos-equipo-paradetectar-cancer-de-mama/